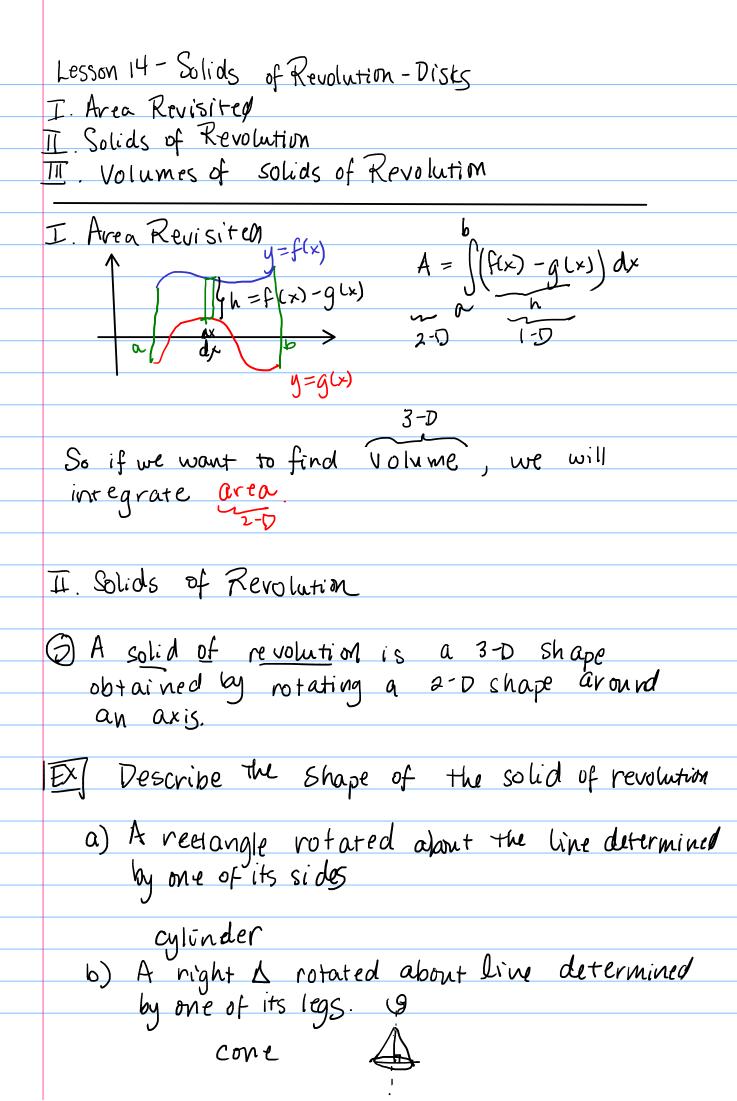

c) A right & notated about line determined by its hypotenuse.

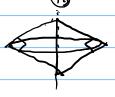

Cross-section - A 2-D shape that lies on a plane that crosses through a 3-D shape.

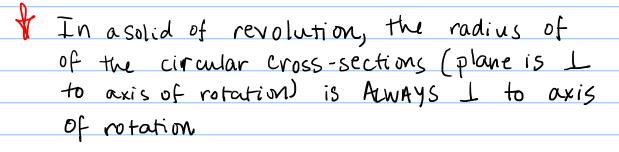

Name:

## Lesson 14 - Solids of Reviolution - Disks Math 16020

## III Volume

Example 1. Find the volume of the solid that results by revolving the region enclosed by the curves

$$x = 3 - \frac{3}{5}$$
,  $y = 0$ , and  $x = 0$ 

around the y-axis.

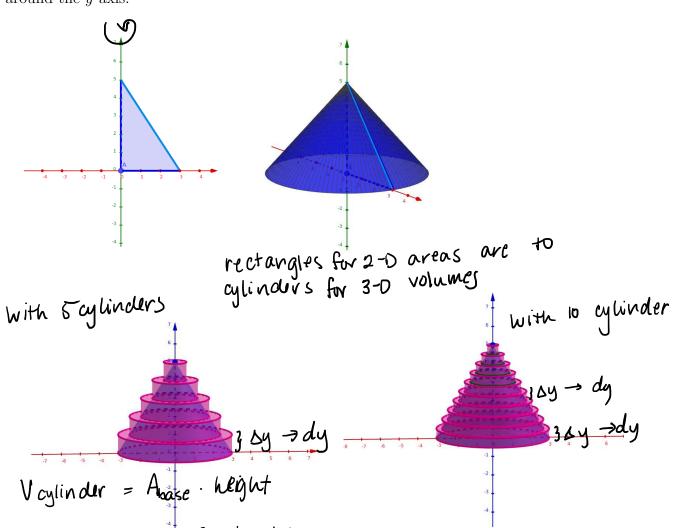

V cylinder = 
$$A_{\text{base}} \cdot \text{height}$$
  
=  $\pi r^2 \cdot \text{height}$   
=  $\pi \gamma^2 \cdot \Delta y$ 

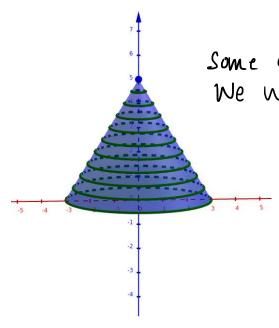

Some circular bases of the cylinders We will integrate their areas

Area of this of y
in terms of y

TT 2

TT X 2

TT (3-3 y)

TT (3-3 y)

stacked up aglinders along axis of rotation ly-axis)

Ty or dy

$$V = \int_{0}^{5} \pi (3 - \frac{3}{5} y)^{2}$$

$$= \int_{0}^{5} \pi (3 - \frac{3}{5} y)^{2}$$

$$= \int_{0}^{5} \pi (3 - \frac{3}{5} y)^{2}$$

$$= \pi \int (9 - \frac{18}{5}y + \frac{9}{25}y^{2}) dy$$

$$= \pi \left[ 9y - \frac{918}{5}y^{2} + \frac{93}{25}y^{3} \right] / 0$$

$$= \pi \left[ (45 - 45 + 15) - (0) \right]$$

$$= 15 \pi$$

Example 2. Find the volume of the solid that results by revolving the region enclosed by the curves

 $y = 4x - x^2$  and the x-axis

around the x-axis.

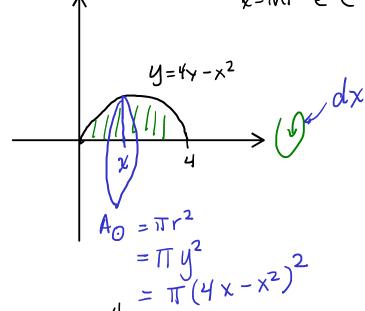

$$A_{0} = \pi r^{2}$$

$$= \pi y^{2}$$

$$= \pi (4x - x^{2})^{2}$$

$$= \pi \int_{0}^{4} (16x^{2} - 8x^{3} + x^{4}) dx$$

$$= \pi \left[ \frac{16x^{3}}{3} - \frac{9x^{4} + x^{5}}{5} / \frac{4}{3} \right]$$

$$= \pi \int_{0}^{4} (16x^{2} - 8x^{3} + x^{4}) dx$$

$$= \pi \left[ \frac{16x^{3}}{3} - \frac{9x^{4} + x^{5}}{5} / \frac{4}{5} \right]$$

$$= \pi \left( \frac{512}{15} \right)$$

## Example 3. Set up an integral to find the volume of the solid. DO NOT evaluate the integral.

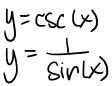

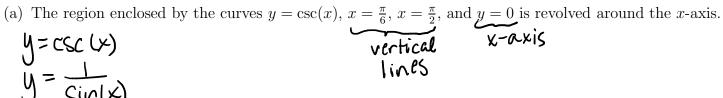

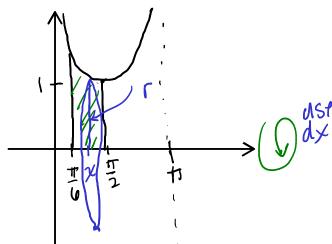

$$A_0 = \pi r^2 = \pi y^2 = \pi (\csc(x))^2$$

(b) The region in the first quadrant enclosed by the curves  $y = x^4$ , y = 16, and x = 0 is revolved around the y-axison  $y = x^4$ .

$$A_{0} = \pi r^{2}$$

$$= \pi \chi^{2}$$

$$= \pi (4y)^{2}$$

 $V = \int T csc^2 (x) dx$ 

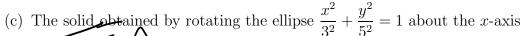

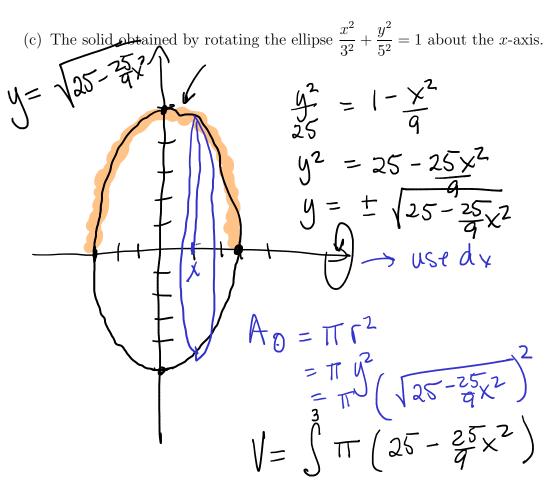

(d) The solid obtained by rotating the ellipse  $\frac{-3}{3^2} + \frac{y^2}{5^2} = 1$  about the y-axis.

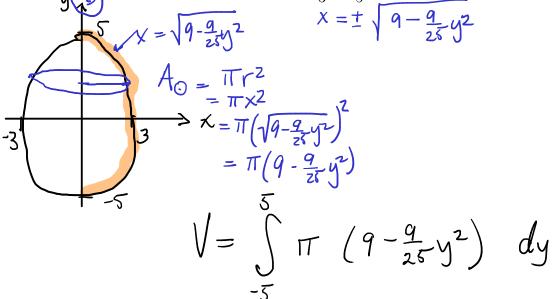

dχ

## III.1 You try it!

**Problem 4.** Find the volume of the solid that results by revolving the region enclosed by the curves

$$y = x^3, \quad y = 8, \quad \text{and } x = 0$$

around the y-axis. ANSWER:  $\frac{96\pi}{5}$ .

(This is example 3 in Section 6.2 of Stewart's 8th edition Calculus: Early Trascendentals.)

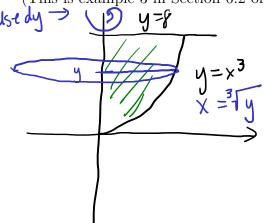

$$A_{\bigcirc} = \pi r^{2}$$

$$= \pi \times^{2}$$

$$= \pi \left( \sqrt[3]{y} \right)^{2}$$

$$= \pi \gamma^{2/3}$$

$$V = \int_{0}^{8} T y^{2/3} dy$$

$$= T = \int_{0}^{8} y^{5/3} / 0$$

$$= \int_{0}^{8} T \left[ 8^{5/3} - 0 \right]$$

$$= \int_{0}^{8} T \left[ 8^{5/3} - 0 \right]$$

$$= \int_{0}^{8} T \left[ 8^{5/3} - 0 \right]$$